## Inven Torrent Full Film Watch Online

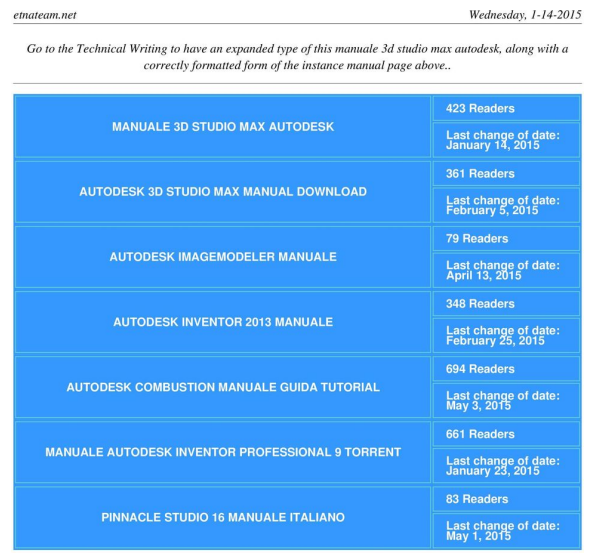

**DOWNLOAD:** <https://tinurli.com/2ikgpo>

 $\overline{\overline{3}}$ 

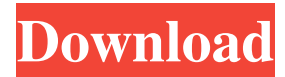

 It is the ideal tool for individuals and small businesses looking to get started with 3D CAD. Inventor 3D CAD software allows you to create realistic models and animations of products in 3D. Using various CAD design tools, you can create 3D models of everything from everyday objects to complex machinery and equipment. You can also use Inventor 3D CAD to create a virtual prototype of a product, and simulate the performance of a 3D model by using the powerful simulation tools included in the program. Key Features Inventor 3D CAD software offers a number of powerful, 3D CAD tools that make it easy for you to 3D model a wide variety of objects, including designs of existing products, new products, and designs for products of your own creation. These tools include: Define and create 3D models. Use the simple toolbar interface to create 3D models and quickly view them in a window or on the command line. Use the 2D drawing tools to design 2D drawings. You can also import 2D drawings, images, and other data into Inventor 3D CAD. Apply 3D solid modeling, layout, and assembly tools. You can create and modify 3D solid models with the powerful modeling tools in Inventor 3D CAD. You can easily turn 2D drawings into solid models and use these solid models to create assembly models, and then view and interact with your 3D models. You can even create assembly models, insert components, and then snap them in place. Manage and modify the CAD geometry. You can perform a number of editing operations to modify your 3D models, including revolve and extrude. You can use these tools to work with 2D and 3D geometry, as well as curve and surface styles. You can easily snap and join 3D objects together to create assemblies. Create animation sequences. You can use Inventor 3D CAD to create animation sequences of 3D objects and then save them as QuickTime files or MPEG files. You can also use the program to create animations of 3D models using the built-in animation tools. Apply advanced 3D rendering and layout tools. You can export your 3D models as QuickTime or MPEG files, and even use the program to render 3D models as stereo-3D movie files. You can also apply texturing, lighting, shadows, and transparency effects to your models. Easily create new or edit existing f3e1b3768c

Related links:

[partituracaraacaramarcosvidalpdfpiano](http://www.ubom.com/upload/files/2022/05/trMbng6SR4bts9s9HsYQ_05_c20176909e824250e58215b5f59c8c1f_file.pdf) [Autodesk Autocad 2012 Mechanical X32bit \(english\) Keygenl](https://mentorshiponline.com/upload/files/2022/05/NPZVKv1pcXGBLM7k2aYp_05_6c528734f2239e71dc38cfbaf29a16eb_file.pdf) [Nightmares from the Deep Collection Download\] \[Torrent\]](https://unmown.com/upload/files/2022/05/yM1mr4McDeX9FdYVhy5E_05_745a0a4c7274b4e3bc5363cc6fc2fdb1_file.pdf)